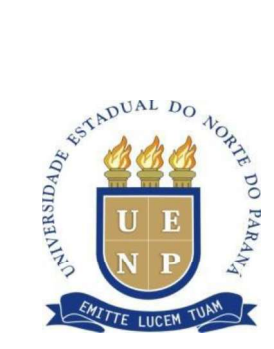

## UNIVERSIDADE ESTADUAL DO NORTE DO PARANÁ

CAMPUS LUIZ MENEGHEL MESTRADO EM AGRONOMIA

ÍTALO RUY FERNANDES

# PROCESSAMENTO DE IMAGENS MULTSPECTRAIS PARA DETECÇÃO DE ALTERAÇÕES FISIOLÓGICAS NO MILHO

BANDEIRANTES/PR 2020

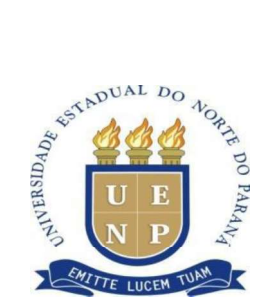

MESTRANDO: ÍTALO RUY FERNANDES

# PROCESSAMENTO DE IMAGENS MULTSPECTRAIS PARA DETECÇÃO DE ALTERAÇÕES FISIOLÓGICAS NO MILHO

Dissertação apresentada ao Curso de Mestrado do Programa de Pós-Graduação em Agronomia, da Universidade Estadual do Norte do Paraná, como requisito parcial para obtenção do grau de Mestre em Agronomia.

Orientador: Prof. Dr. Leopoldo Sussumu Matsumoto

Coorientador: Prof. Dr. Bruno Miguel Nogueira de Souza

BANDEIRANTES/PR 2020

Ficha catalográfica elaborada pelo autor, através do Programa de Geração Automática do Sistema de Bibliotecas da UENP

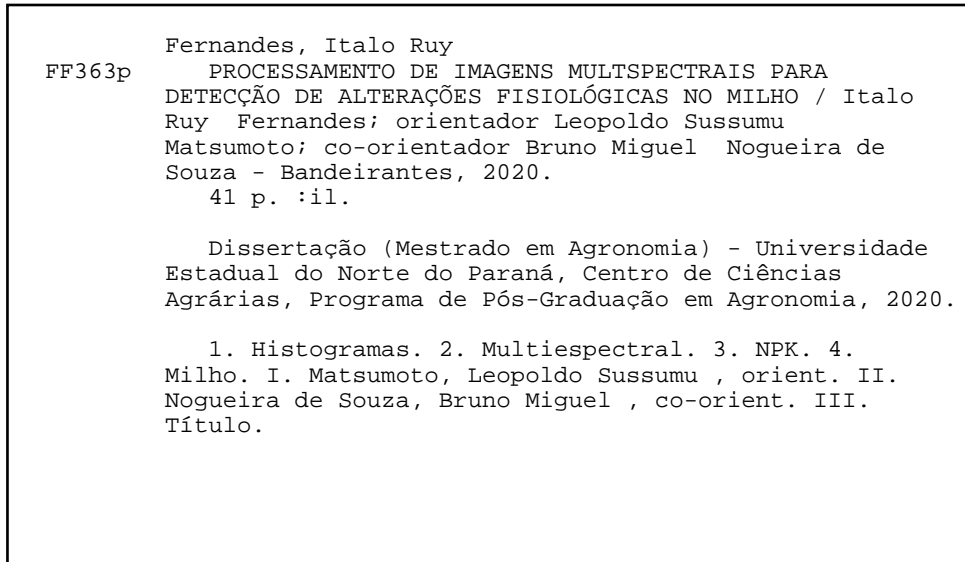

## PROCESSAMENTO DE IMAGENS MULTSPECTRAIS PARA DETECÇÃO DE ALTERAÇÕES **FISIOLÓGICAS NO MILHO**

Dissertação apresentada ao Programa de Mestrado em Agronomia, da Universidade Estadual do Norte do Paraná, Campus Luiz Meneghel.

Aprovada em: 05/06 /2020 **COMISSÃO EXAMINADORA** Prof. Dr. Leopoldo Sussumu Matsumoto UENP Prof. Dr. Éderson Marcos Sgarbi UENP Prof. Dr. Mateus Marrafon UNOPAR Profa. Dra. Aline Vanessa Sauer UNOPAR Prof. Dr. Andre Luiz Menolli

Prof. Dr. Leopoldo Sussumu

Matsumoto

Universidade Estadual do Norte do Paraná, Campus Luiz Mengehel

# SUMÁRIO

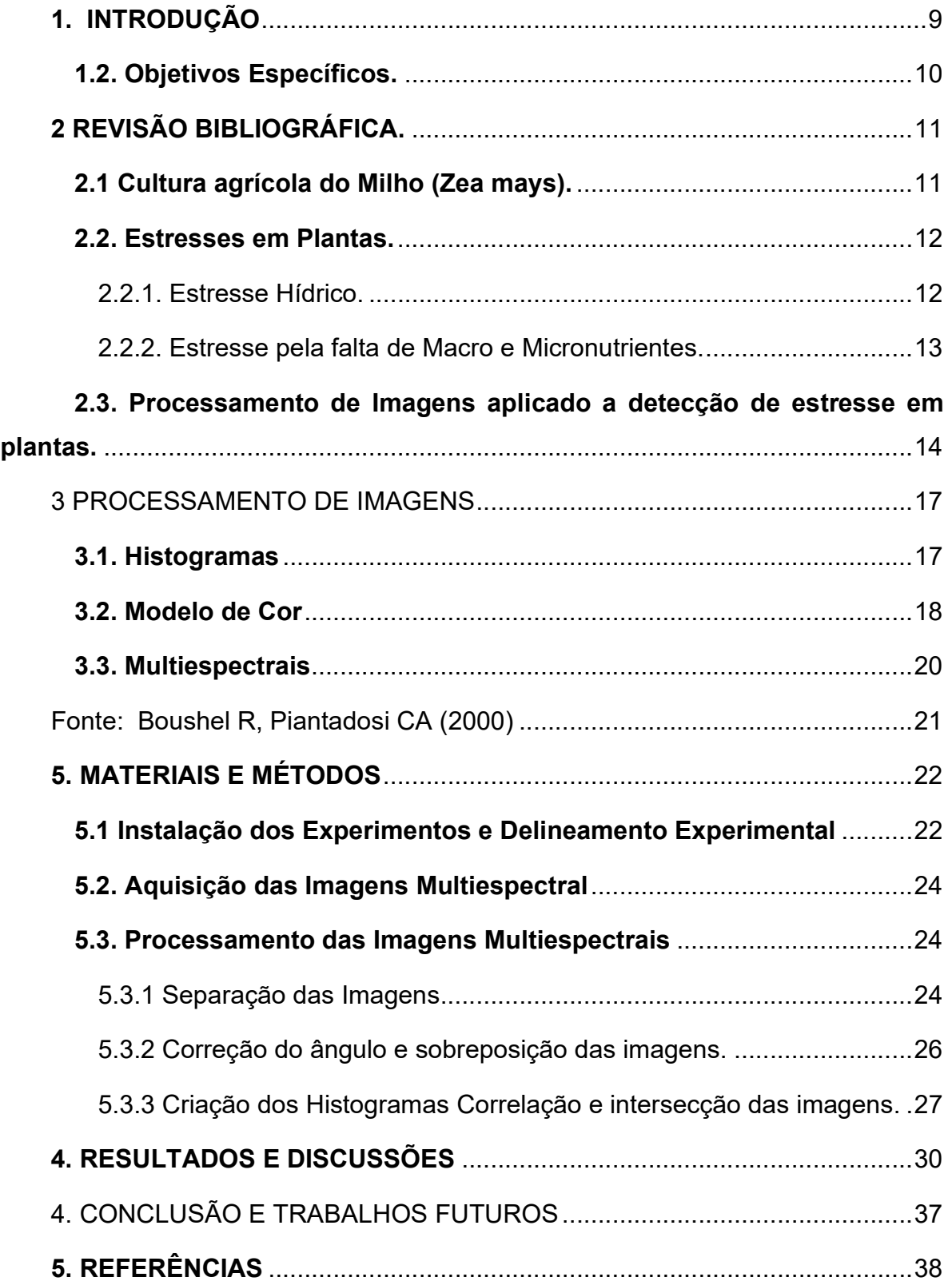

### AGRADECIMENTOS

A Deus, pela minha vida, e por me permitir ultrapassar todos os obstáculos encontrados ao longo da realização deste trabalho. Aos amigos, que sempre estiveram ao meu lado, pela amizade incondicional e pelo apoio demonstrado ao longo de todo o período de tempo em que me dediquei a este trabalho. Aos professores, por todos os conselhos, pela ajuda e pela paciência com a qual guiaram o meu aprendizado. A todos aqueles que contribuíram, de alguma forma, para a realização deste trabalho.

"Não estou dizendo isso porque esteja necessitado, pois aprendi a adaptar-me a toda e qualquer circunstância. Sei o que é passar necessidade e sei o que é ter fartura. Aprendi o segredo de viver contente em toda e qualquer situação, seja bem alimentado, seja com fome, tendo muito, ou passando necessidade. Tudo posso naquele que me fortalece".

#### RESUMO

O presente trabalho apresentou como objetivo identificar estresse nutricional (NPK) do milho por processamento de imagens em diferentes comprimentos de onda. O experimento foi realizado em casa de vegetação, utilizando tubos de PVC com 2350g de areia lavada e cultivo de milho. O ensaio consistiu de quatro tratamentos, um conjunto de tubos que recebeu solução nutritiva completa, com solução completa menos o nitrogênio, com solução completa menos o fósforo, com solução completa menos o potássio, com 4 repetições. A solução foi administrada 50mls a cada 7 dias, por um período de 26 dias. Diariamente os tubos foram fotografados por sensor Slantrange 3p que possui quatro bandas (NIR, RED EDGE, RED e o GREEN). As imagens foram submetidas a análise de histograma, correlação, intersecção e foi aplicado o cálculo de reflectância. Como resultado preliminar observou-se que a diferenças entre os tratamentos se obtém a partir do quarto dia, tanto a análise dos histogramas como a aplicação do cálculo de reflectância mostrou-se estabelecer um padrão para diferenciação dos tratamentos.

### Palavra-chave: Histogramas, Multiespectral, NPK, Milho

### **ABSTRACT**

The present work shows the objective of identifying the nutritional stress (NPK) of corn by processing images at different wavelengths. The experiment was carried out in the greenhouse, using PVC tubes with 2350g of washed sand and corn cultivation. The test consists of four procedures, a set of tubes that receives complete nutrient solution, with complete solution less than nitrogen, with complete solution less than phosphorus, with complete solution less than potassium, with 4 repetitions. The solution was administered 50ml every 7 days, for a period of 26 days. The tubes were photographed daily by the Slantrange 3p sensor, which has four bands (NIR, RED EDGE, RED and GREEN). The images were submitted to histogram analysis, correlation, intersection and application of reflectance calculation. As a preliminary result, if the differences between the procedures will be obtained from the four day, the histogram analysis and the reflection calculation applications shown will be applied in a standard way to differentiate the tests.

#### Keywords: Histograms, Multispectral, NPK, Corn

## Lista de Figuras

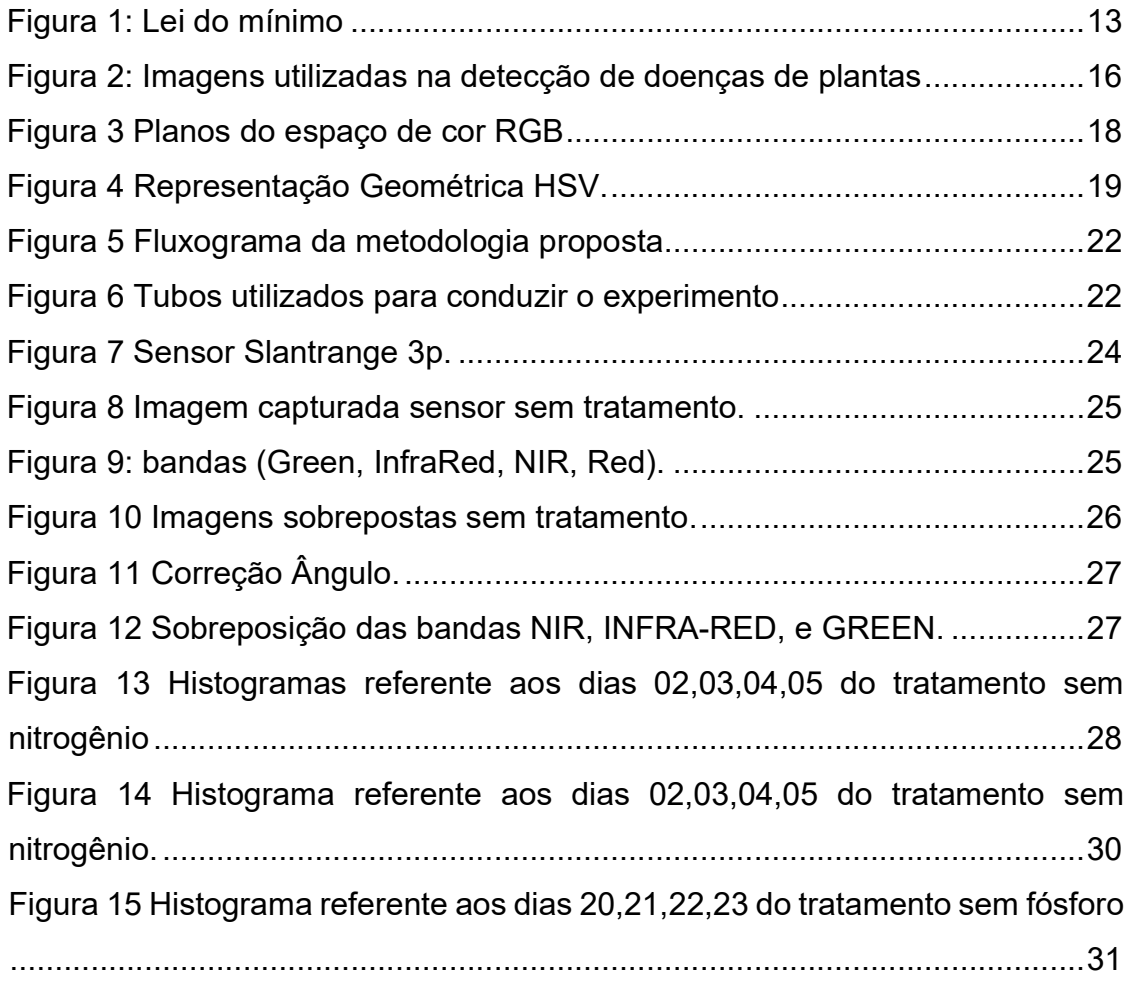

#### 1. INTRODUÇÃO

Atualmente, o milho (Zea mays) é a cultura agrícola mais cultivada no mundo, com uma produção de 1,1 bilhão de toneladas por ano. Devido a sua diversidade de aplicações, o milho tornou-se notável, estima-se que existam mais de 3500 aplicações para este cereal como por exemplo: aplicado na produção de bebidas, combustíveis, polímeros dentre outras (LUIZ et al., 2018).

No Brasil, a produção do milho em 2018/2019 cresceu cerca de 24%, comparado a última safra, o milho está relacionado a diversos sistemas de plantio, utilizado em cultivo consorciado com gramíneas forrageiras, compondo esquemas de sucessão no sistema de plantio direto. Esse mercado movimenta 100 milhões de toneladas, sendo a média brasileira de 6.500 kg ha-1. (CONAB, 2019).

Para atingir produtividades maiores é necessário o uso de agricultura de precisão, pois ela permite o conhecimento total da área e o uso correto, racional, de insumos agrícolas para ter maior ganho de produtividade.

Com a necessidade de atingir esses ganhos, os agricultores passaram a investir na técnica de agricultura de precisão, como ferramentas, máquinas e sensores, que possibilitam coletar e fazer análise de informações em tempo real. Essas informações são necessárias para a tomada de decisão para obter a maior lucratividade. Dentre todas as atividades de monitoramento e analise agrícola sabemos que a adubação e correção do solo é responsável por 50% do ganho de produtividade agrícola.

O sensoriamento remoto é uma ferramenta muito importante para o agricultor pois ele possibilita a coleta e a análise de dados. Essa tecnologia nos permite coletar, processar e analisar dados detectados remotamente, para nível de campo em larga escala ou para avaliar e monitorar uma cobertura agricola regional, obtendo dados do crescimento e condições das culturas.

Com o surgimento de muitos sensores multiespectrais e a diferença da absorção de luz nos espectros, ao utilizar sensores, possibilita destacar características que indicam plantas saudáveis das que estão sobre o efeito de algum estresse. Se essas características forem diagnosticadas precocemente, o agricultor pode intervir para amenizar a influência dessa característica na produtividade. Desta forma o objetivo deste trabalho visou identificar a falta ou excesso de NPK na cultura do milho antes que ele seja percebível ao olho nu.

## 1.2. Objetivos Específicos.

 - Identificar alterações fisiológicas das plantas devido a estresse nutricional (nitrogênio, potássio e fósforo).

- Analisar as imagens por técnicas de histogramas

## 2 REVISÃO BIBLIOGRÁFICA.

#### 2.1 Cultura agrícola do Milho (Zea mays).

O Milho (Zea Mays) originou-se, na região do México e na Guatemala, conhecido como o alimento dos deuses pelos maias, o qual o chamavam de "Teosinte", encontrou-se a primeira espiga de milho no vale do "Tehucan" em 7000 A.C, que nos dias de hoje é a região do México (TUPICH et al., 2017).

O cultivo do milho da atualidade é fruto de pesquisa e desenvolvimento. O Brasil é o 3º maior produtor de milho do mundo e o 2º maior exportador, o consumo do cereal na alimentação humana é elevado, assim como a produção de grãos para o consumo de proteína animal (CONAB, 2019).

Nos últimos 5 anos, ocorreu uma mudança significativa na cadeia de produção do grão. Pois este passou a ser visto como um commodity exportável e não somente como um produto destinado a produção de alimentação animal. Recentemente o milho foi colocado em evidência como uma alternativa na produção energética de etanol (CONAB, 2019).

O cultivo do milho é realizado em duas épocas distintas no Brasil, a primeira safra é conduzida entre os meses de outubro e fevereiro, e a segunda safra ou "safrinha" como é denominada, entre os meses de fevereiro e março, a colheita é realizada entre os meses de junho e julho (EMBRAPA 2018).

A produção de milho da primeira safra do ano de 2020, foi estimado em 26,3 milhões de t, a Região Sul do país, representa 45% deste total. Na segunda safra de 2019/20 o cultivo de milho teve um aumento na produção de 31,1% comparado com a safra anterior. As estimativas de área plantada para o milho de primeira safra em 2019/20, foi de 4,22 milhões de hectares, com um aumento de 2,8% em relação à safra de 2018/19 influenciado pela cotação do cereal (CONAB 2020).

A estimativa nacional de produção de milho, considerando a primeira, segunda e terceira safras, na temporada 2019/20, deverá apresentar um volume semelhante ao da safra 2018/19, e resultar numa produção de 101,9 milhões de toneladas.

 Portanto, o milho categoriza-se num cenário do agronegócio brasileiro como um dos cereais mais importantes da cadeia agrícola produtiva brasileira, obtendo a atenção das políticas públicas do Governo Federal e de outros agentes da cadeia produtiva (CONAB, 2019).

O milho por ser uma cultura de extrema importância para alimentação humana e animal. Perdas na produção e produtividade podem acarretar em grandes prejuízos econômicos.

#### 2.2. Estresses em Plantas.

As perdas absolutas variam entre condições abióticas e bióticas tais como: doenças provocadas por microrganismos patogênicos, secas, pragas, calor e inundações. Dentre as características abióticas, estão estresse hídrico, a salinidade, a deficiência nutricional, a temperatura e o acúmulo de metais pesados estão entre os principais estresses ambientais, que afetam negativamente o desenvolvimento e a produtividade das plantas (SINGH et al., 2016).

Já em relação ao estresse biótico (doenças na planta), eles são uma limitação significativa para o cultivo do milho. As interações bióticas reduzem a produtividade das culturas de forma significativa e agem de várias formas, como por exemplo: redutores fotossintéticos (fungos, bactérias, vírus), aceleradores de senescência foliar (patógenos), competição por luz (ervas daninhas, alguns patógenos), consumidores de tecido (animais mastigadores, patógenos necrotróficos) dentre outros como (nematóides, artrópodes sugadores) (MARTINS; TRINDADE GALO, 2015).

2.2.1. Estresse Hídrico.

A disponibilidade de água é um dos principais fatores que regulam as limitações de produtividade e distribuição espacial das espécies vegetais, as culturas afetadas pela falta de água podem ter uma perda de até 50% de sua produtividade (SOUZA et al., 2013).

Os primeiros sintomas de todas as plantas ao déficit hídrico agudo é o fechamento dos seus estômatos para evitar a perda de água devido à transpiração. O fechamento estomático ocorre quando as células que cercam o poro estomático perdem a pressão do turgor e fecham a abertura (ALVARENGA et al., 2011).

As plantas naturalmente apontam várias sinalizações sobre a falta de água, que permitem que os estômatos se fechem durante as condições de estresse hídrico que podem ser distinguidos como fechamento estomatológico hidro passivo e hidro ativo (GARCÍA-SÁNCHEZ et al., 2016).

#### 2.2.2. Estresse pela falta de Macro e Micronutrientes.

Segundo Justus von Liebig (1850) "O rendimento de uma safra é limitado pelo elemento cuja concentração é inferior a um valor mínimo, abaixo do qual as sínteses não podem mais fazer-se". Ou seja, a produtividade está condicionada ao nutriente que estiver abaixo do valor demandado, o mesmo se torna o fator limitante da produtividade (Figura 1).

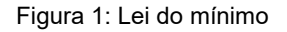

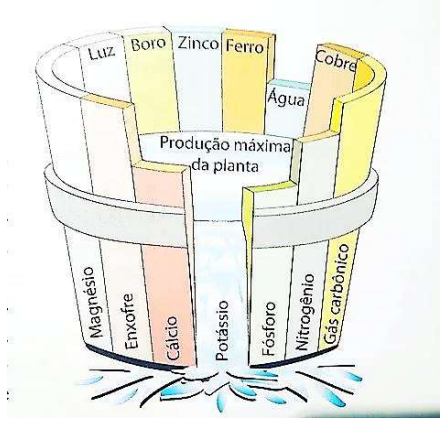

Fonte: Infoagro

O nutriente é essencial, pois está ligado diretamente ao desenvolvimento e envolvido nas funções metabólicas da planta, e sem o mesmo ela não consegue realizar o seu ciclo de vida. Quando um elemento essencial se torna escasso na planta, ou seja, ocorre uma deficiência nutricional, gera uma queda na produtividade da mesma, podendo levar a planta da morte (FAQUIN et al., 2005).

Os elementos são nomeados de elementos minerais ou nutrientes minerais embora constituam somente 5% da massa seca das plantas, são considerados essenciais e classificados em macro e micronutrientes (DC, 2013). A classificação dos elementos é distribuída de acordo com a concentração encontrada em seus tecidos, os encontrados em maiores concentrações são classificados como macronutrientes, os encontrados em menores quantidades de concentração são denominados de micronutrientes (MALAVOLTA, 2006; WARAICH et al., 2011).

Segundo os dados de experimentos realizados pela Embrapa milho e sorgo, na região de Sete Lagoas - MG, conforme a produtividade aumenta, diretamente a demanda de nutrientes extraída pelo milho tem um aumento linear em relação a produtividade, sendo a maior delas o nitrogênio e potássio (LAGOAS, 2015).

FERREIRA (2012), observou que no milho as alterações fisiológicas causadas pela ausência de macronutrientes primários, se dão principalmente na falta de fósforo, nitrogênio e potássio.

O nitrogênio possui papel fundamental no metabolismo vegetal, por participar, diretamente, na biossíntese de proteínas e clorofilas, o suprimento inadequado de nitrogênio é considerado um dos principais fatores limitantes à produtividade de grãos (Andrade et al. 2003).

Neste sentido, quando existe a ausência de nitrogênio no cultivar de milho, os primeiros sintomas visíveis são relacionados a perda de pigmentação das folhas, se tornando verde-amarela, em seguida o processo de necrose é iniciado e ocorre uma diminuição significativa no porte da mesma (NOH et al., 2006).

Na ausência de potássio no cultivo de milho, os sintomas aparecem primeiramente nas folhas mais velhas, o potássio é um macronutriente de fácil mobilidade, então quando sofre deficiência move-se facilmente para as folhas que estão se desenvolvendo, e apresenta uma necrose que inicia-se nas margens e evolui até a nervura central (COELHO et al., 2017).

A deficiência de fósforo (P) no cultivo de milho, ocorre uma diminuição significativa no porte da planta. A falta deste nutriente faz com que as folhas apresentem um tom de cor arroxeada e posteriormente evolui para necrose. Iniciandose primeiramente nas pontas das folhas em direção a base. A cor arroxeada se dá pelo acúmulo de pigmentos de antocianina nos vacúolos (GOLEMAN, DANIEL; BOYATZIS, RICHARD; MCKEE, 2019).

## 2.3. Processamento de Imagens aplicado a detecção de estresse em plantas.

Imagens capturadas por sensoriamento remoto contém diversas características, como: tipos de sensores utilizados, qualidade e quantidade de imagens, dados geográficos, dentre outros o sensoriamento remoto pode ser definido como uma geotecnologia capaz de obter dados de determinados objetos sem contato físico (BARBOSA et al., 2016a).

A construção dos materiais dos sensores de comprimento de onda varia, e as dimensões dos sistemas ópticos e dos detectores dependem das limitações de sua

engenharia, no entanto todos os sensores ópticos passivos de varredura (visíveis e invisíveis ao olho nu) operam a partir dos mesmos princípios de transferência de radiação óptica e a formação de imagens a partir da detecção de fótons (CALDERÓN; LUCENA, 2013).

As plataformas de sensoriamento remoto podem ser baseadas no campo (baseadas em terra) ou montadas em aeronaves (transportadas pelo ar) ou satélites (em espaço livre) (MOSHOU et al., 2005).

Nos últimos anos houve um crescente uso de tecnologia de análise de imagens digitais, seja de satélites ou de veículos não tripulados, o uso de imagens de satélites para índice de produtividade tem se tornado cada vez mais comum na agricultura (FURLANETTO et al., 2017).

O uso de técnicas de processamento de imagens digitais tem contribuído de forma significativa para agricultura em geral, utilizando do conceito de redes neurais com aprendizado profundo, para detectar patógenos presente nas folhas (MOHANTY; HUGHES; SALATHÉ, 2016).

Os autores utilizaram de uma base disponível num banco de dados "Plant Village", um site que coleta dados e imagens referente a agricultura. As imagens foram selecionadas e submetidas ao processo de aprendizagem profunda (Deep Learning). Os autores concluíram que apesar das imagens terem sidos previamente selecionadas a utilização de imagens digitais juntamente com o aprendizado de máquina, mostrou-se promissor e que no futuro a identificação poderá ser realizada independentemente do tipo de entrada de dados utilizados. Na Figura 2, demonstra as versões utilizadas no desenvolvimento e testes realizados no trabalho.

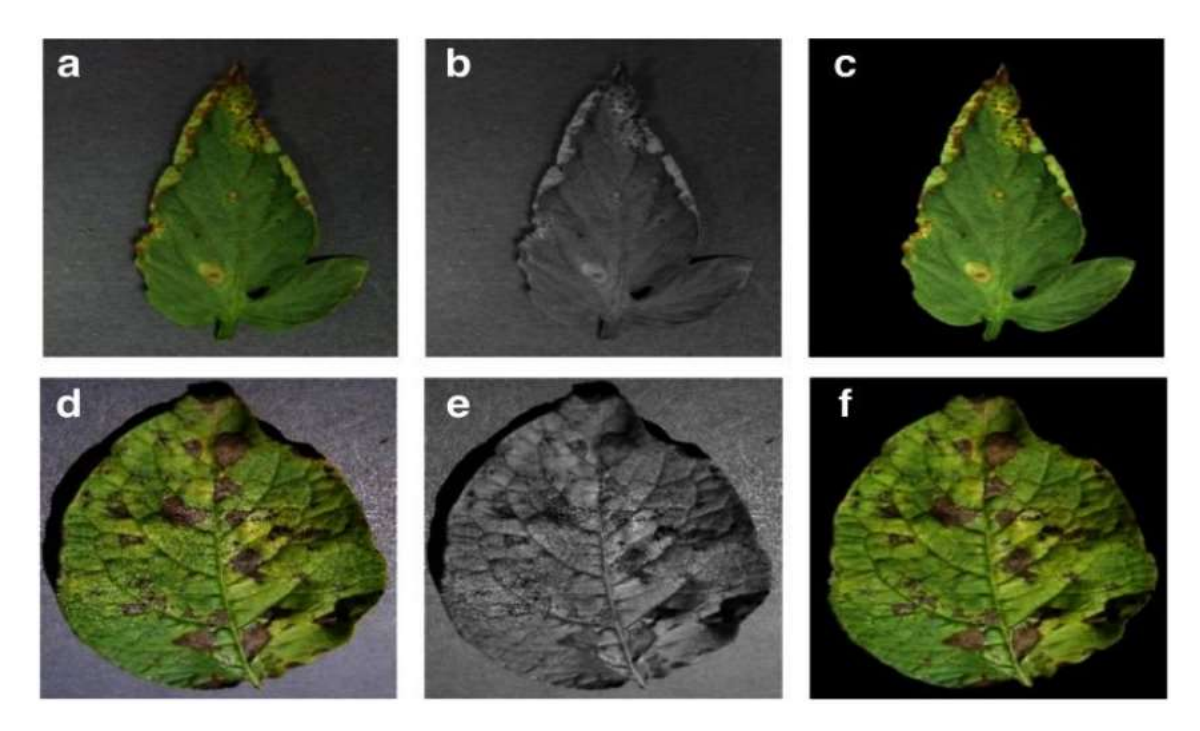

Figura 2: Imagens utilizadas na detecção de doenças de plantas

Fonte: MOHANTY, SALATHÉ, 2016.

Ao tratar-se dos fatores bióticos, o processamento de imagens digitais têm sido um auxiliar relevante segundo Pereira et al. (2011), ao fazer o uso de uma câmera acoplada a um microscópio para analisar uma das principais doenças da citricultura, o greening. Os mesmos aplicaram luz UV nas folhas in natura da laranja (Citrus sinensis), e captaram imagens com a câmera, constatando que as folhas infectadas com o patógeno, demostrava um tom de verde claro enquanto que as folhas saudáveis apresentavam um tom de verde escuro, sendo possível diagnosticar a presença da bactéria um mês após a inoculação, a técnica demostrou ser viável pois é mais precisa que a inspeção visual e de menor custo que a análise por DNA.

#### 3 PROCESSAMENTO DE IMAGENS

Diante das técnicas computacionais aplicadas a agricultura, o uso de processamento de imagens digitais tem se destacado. As técnicas de processamento geralmente são realizados por sistemas de infamação geográficos (SIGs), os quais permitem a realização da coleta, armazenamento, recuperação, transformação e apresentação dos dados através das imagens obtidas (OSBOURNE et al., 2002).

Na área da computação, o processamento de imagens é utilizado para operar imagens de forma que possa se extrair dados tanto de imagens e vídeos afim de tornálas mais interpretativa (FORSYTH; PONCE, 2003).

No processamento de imagens aplicados na agricultura, afim de obter informações corretas, a aplicação de técnicas para identificar o estado da saúde das plantas, exige filtros bem elaborados e de alta qualidade de segmentação, tornandose o uso de bibliotecas e linguagens computacionais facilita a aplicação das técnica como o opencv e o python (ALEXANDRE, 2013).

#### 3.1. Histogramas

O histograma de uma imagem indica o número ou o percentual de pixels que a imagem tem em determinado nível de cinza ou cor (KUROKAWA; BORNIA, 2002).

Um histograma é um tipo de gráfico amplamente utilizado em matemática, especialmente em estatística. Este representa a frequência de ocorrência de fenômenos específicos que se encontram dentro de uma faixa específica de valores, organizados em intervalos consecutivos e fixos. A frequência da ocorrência dos dados é representada por uma barra, portanto, parece muito com um gráfico de barras (KUROKAWA; BORNIA, 2002).

 No processamento de imagens, geralmente trabalha-se com os tons de cinza, uma das formas de representar uma imagem digital é pelo histograma que fornece o número digital pertencente a cada pixels que pode ser de 0 a 255 (ROBERT A. SCHOWENGERDT, 2012).

 Na visão computacional em processamento de imagem os histogramas tem uma utilidade significativa, podendo avaliar o brilho e o contraste da imagem, além de ser utilizado para a equalização do mesmo, os histogramas também auxiliam na linearização, aplicado geralmente na visão computacional (CHAERLE; VAN DER STRAETEN; STRAETEN, 2000).

#### 3.2. Modelo de Cor

 Os modelos de cores têm por objetivo facilitar a expressão das cores de forma padronizada, é um modelo que contém um sistema de coordenadas e subespaço no qual a cor é representada em um único ponto (FORD; ALAN ROBERT SR DBBC CO UK, 1998).

 Dentre os modelos de cores temos o RGB que contem três canais: vermelho (Red), verde (Green) e o azul (Blue). O modelo utiliza estas três cores no qual possibilita representar a cor em um ambiente digital. Os valores são distribuídos nas imagens digitais, em 256 níveis para cada canal, as cores são o resultado das combinações de cada canal sendo que o valor máximo é representado pela cor branca e o valor mínimo representa a cor preta(FILHO; NETO, 1999). Os pixels compõe as imagens digitais aonde as cores são representadas pela localização espacial, baseado na grade retangular  $(x,y)$  e um vetor de cor  $(R(x, y), G(x, y), B(x, y))$ correspondendo a localização espacial nos pontos (x, y) (Figura 3) (MIGUEL; SOUZA; FACON, 2016).

Figura 3 Planos do espaço de cor RGB

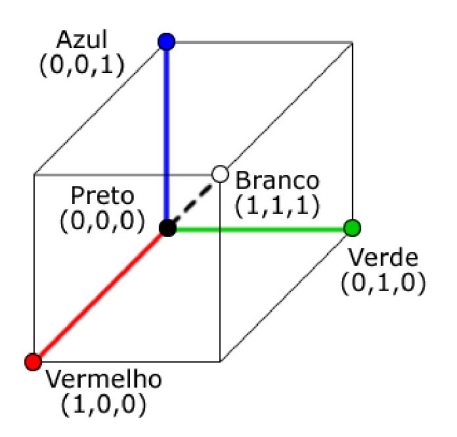

Fonte: MIGUEL; SOUZA; FACON, 2016.

 O modelo de cores HSV, do inglês Hue, Saturation e Value, faz uso dos conceitos de brilho, tonalidade e saturação, no modelo o brilho representa a luminância da cor, a tonalidade representa a cor e a saturação o grau de pureza da cor (MIGUEL; SOUZA; FACON, 2016).

 O espaço de cor HSV, possui semelhança com a visão humana. O modelo reflete a forma como os seres humanos veem as cores, as cores são representadas por uma matriz que corresponde ao ângulo que a tonalidade da cor se encontra, e a

saturação indica a distância do centro do plano para suas extremidades (Figura 4) (DAMMER et al., 2011).

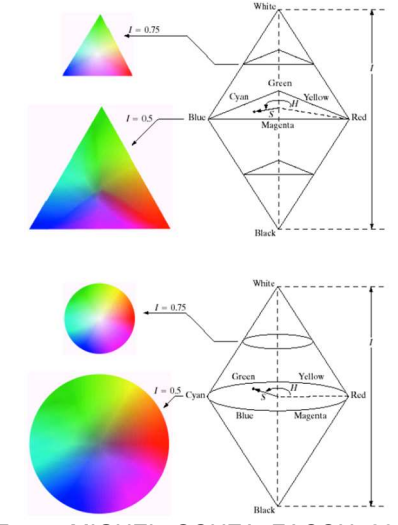

Figura 4 Representação Geométrica HSV.

Fonte: MIGUEL; SOUZA; FACON, 2016

Seja uma cor definida por  $(R, G, B)$ , onde R, G e B estão entre 0.0 e 1.0, onde 0.0 e 1.0 são, respectivamente, o maior e o menor valor possível para cada. A transformação para os parâmetros (H, S, V) dessa cor pode ser determinada pelas fórmulas abaixo (MIGUEL; SOUZA; FACON, 2016).

Para normalizar os dados de RGB é necessário dividir cada canal (R, G, B) pelo valor de 255. Uma vez com os valores de (RGB) normalizados a transformação de RGB para HSV utiliza as seguintes equações: (1), (2), (3).

$$
H = \tan^{-1} \frac{\sqrt{(r-g) + (r-b)}}{\sqrt{(r-g)2 + (r-g)(r-b)}}
$$
(1)

$$
S = 1 - \frac{3}{r + g + b} * \min(r, g, b)
$$
 (2)

$$
V = \frac{r + g + b}{3} \tag{3}
$$

Os resultados dão a tonalidade variando de 0 a 360º graus, indicando o ângulo no círculo aonde a tonalidade (H) está definida, e a saturação e o brilho variando de 0.0 a 1.0, representando o menor e o maior valor possível.

#### 3.3. Multiespectrais

As imagens multiespectrais ou de Sensoriamento Remoto são constituídas por um conjunto de imagens tomados em uma mesma área, pelo sensor que registra a radiação eletromagnética (REM) nos diferentes intervalos espectrais (YANG; CHAO; CHEN, 2005).

Algumas Características quando se trata de imagens espectrais é que quando procedimentos específicos são aplicados aos dados multiespectrais, estas transformações permitem gerar novos componentes espectrais que realçam de forma significativa as feições presentes nas bandas e nos componentes espectrais (CHAERLE; VAN DER STRAETEN; STRAETEN, 2000).

As informações espectrais são representadas por uma imagem espectral, onde os píxeis representam as coordenadas espaciais x, y e uma coordenada espectral L, que representa a radiância do alvo em todas as bandas espectrais, sendo assim para cada K bandas, obtém-se K níveis de cinza associados para cada pixel, o conjunto de características de cada pixel é denominado de atributos espectrais (OLIVEIRA, 1999).

As imagens multiespectrais precisam ser submetidas a algum tipo de procedimento, dependendo do objetivo que precisa ser alcançado, os procedimentos podem ser divididos em três conjuntos, pré-processamento que corrigi os dados brutos em dados corrigidos radiométrico e geometricamente; as técnicas de realce na qual é possível fazer a classificação digital e a interpretação visual, e por sua vez as técnicas de classificação nas quais permite o reconhecimento automático das cenas e objetos através da análise de quantitativa dos níveis de cinza (ALEXANDRE, 2013).

 Os histogramas das imagens multiespectrais são expressos de forma multidimensionais, o mais simples possui duas dimensões denomina-se scattergrama e são bivariados, os DNs "digital numbers" presente nos mostram o grau de correlação entre as bandas (BARBOSA et al., 2016b).

Sistemas multiespectrais medem a energia em porções específicas e restritas do espectro eletromagnético, enquanto os sistemas hiperespectral medem várias bandas de onda consecutivas dentro do espectro eletromagnético. A maioria dos sensores hiperespectrais obtém informações de radiância em menos de 10 nm de

largura de banda do visível para o Short Wave InfraRed (SWIR) (YANG; CHAO; CHEN, 2005).

 O sensoriamento remoto emprega sensores que medem a radiação refletida ou emitida naturalmente do solo, da atmosfera e das nuvens que são divididas em regiões. As regiões visíveis, Near InfraRed (NIR) e a Short Wave InfraRed (SWIR) (de 0,4 μm a aproximadamente 3 μm) são as faixas espectrais reflexivas do Sol. A região MidWave InfraRed (MWIR) é uma zona de transição de radiação solar-reflexiva a térmica (MOSHOU et al., 2005). Os espectros primários usados no sensoriamento remoto podem ser analisados na Tabela 1.

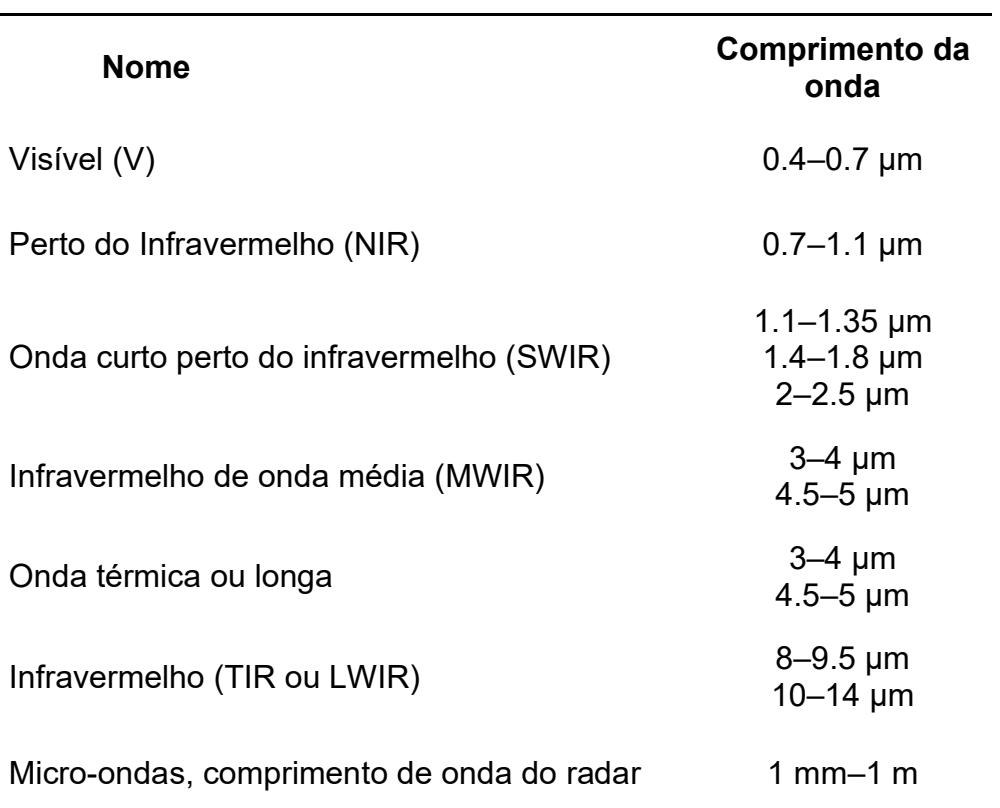

Tabela 1: Espectros primários

Fonte: Boushel R, Piantadosi CA (2000)

Recentes desenvolvimentos na espectrometria hiperespectral dentro do infravermelho visível, NIR e o infravermelho de ondas curtas (SWIR), são utilizados para detecção de estresse biótico (SIEDLISKA; BARANOWSKI; MAZUREK, 2014).

## 5. MATERIAIS E MÉTODOS

O processo de análise e metodologia deste trabalho está demonstrado conforme o fluxograma da Figura 5.

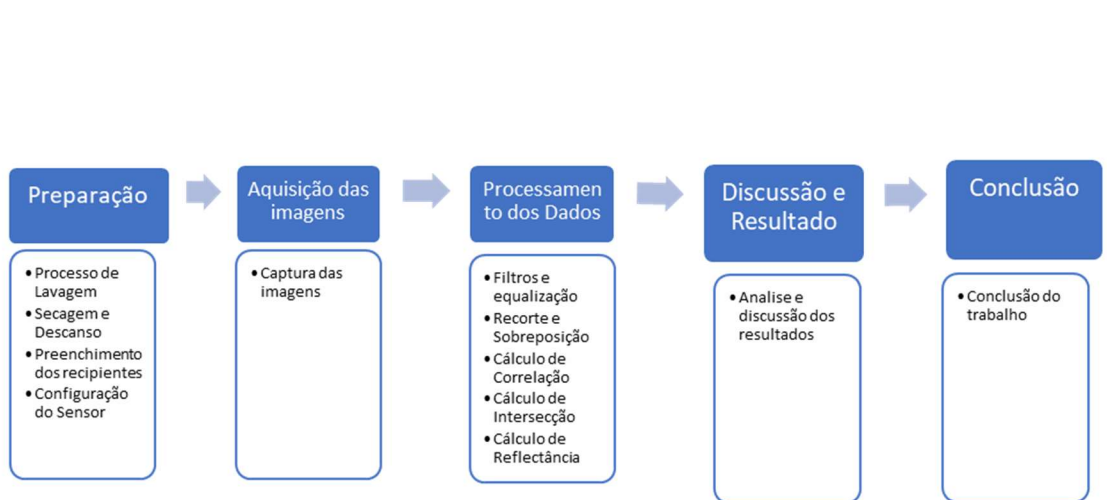

Figura 5 Fluxograma da metodologia proposta

Fonte: próprio autor

## 5.1 Instalação dos Experimentos e Delineamento Experimental

O experimento foi conduzido em casa de vegetação no período de outubro de 2019 a dezembro de 2019, na Universidade Estadual do Norte do Paraná (UENP) Campus Luiz Meneghel, em tubos com o diâmetro de 100 mm, com a altura de 0,2 mm, cujo volume é 0,04 metros cúbicos. (Figura 6).

Figura 6 Tubos utilizados para conduzir o experimento

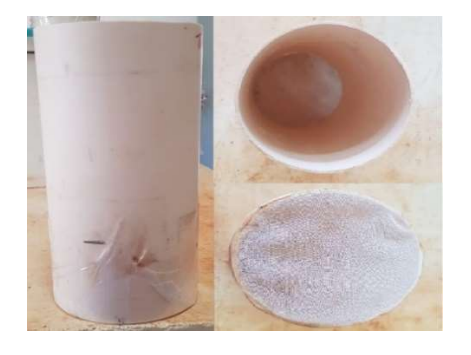

Fonte: próprio autor

A areia foi lavada em água corrente diversas vezes até que a aparência da água estivesse límpida. Logo após a lavagem a mesma foi mantida em estufa, com temperatura de 60ºC durante um período de 12 horas. Os recipientes foram preenchidos, com uma quantidade de 2 quilos 350 gramas de areia.

Foram semeadas três sementes por recipiente do cultivar de Zea mays P3898, a germinação ocorreu no sexto dia, após o plantio, as plantas foram desbastadas assim que a plântula atingiu o estádio de cotiledonares mais duas folhas definitivas, mantendo somente 1 planta por recipiente, escolhendo a que apresentava melhor aspecto. O delineamento experimental utilizado foi de tratamento ao acaso com 5 repetições e 4 tratamentos num total de 20 parcelas sendo cada parcela representada por uma planta.

Todos os tratamentos receberam solução nutritiva sendo [T1] recebeu a solução completa, [T2] solução sem o nutriente nitrogênio (N), [T3] solução sem o nutriente fósforo (P) e [T4] solução sem o nutriente potássio (K).

As soluções nutritivas foram preparadas conforme recomendação de Hoagland e Arnon (1950) (Tabela 2), foram aplicadas 50mL da solução nutritiva imediatamente após o desbaste, e a aplicação foi repetida a cada 7 dias, o controle de água foi mantido em 60% da Capacidade de Campo.

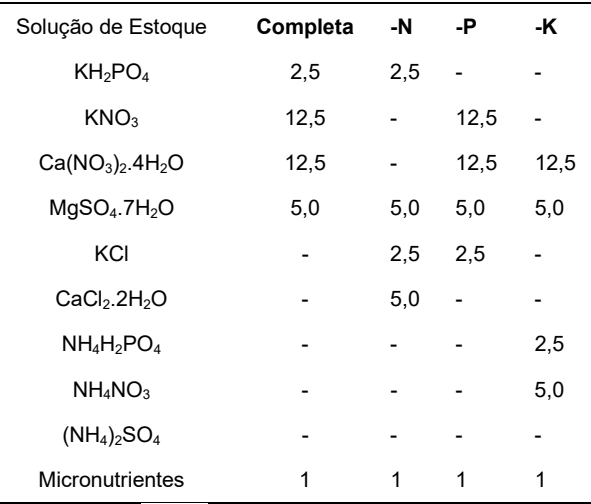

Tabela 2: Composição química das soluções nutritivas estoques, em molar (M) e dos tratamentos (em mL/L), segundo recomendação de Hoagland e Arnon (1950).

Fonte: Hoagland e Arnon (1950)

## 5.2. Aquisição das Imagens Multiespectral

Para obter imagens multiespectrais foi utilizado o sensor Slantrange 3P (Figura 7) que contém quatro bandas espectrais, GREEN, NIR, RED EDGE, RED com um alcance espectral de 410 a 950 nm com as posições das bandas em (550, 650, 710, 850 nm) respectivamente, o sensor foi fixado em um local há 2,30m do solo acima do experimento, as imagens foram capturadas uma vez ao dia, ao meio dia solar, por um período de 26 dias.

Figura 7 Sensor Slantrange 3p.

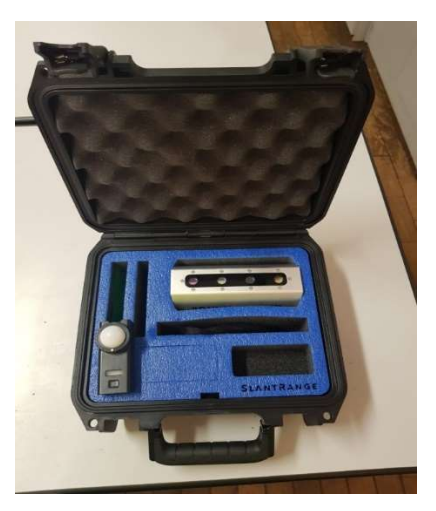

Fonte: próprio autor

## 5.3. Processamento das Imagens Multiespectrais

Os processamentos das imagens foram subdivididos em cinco partes:

- Separação das imagens em suas respectivas bandas (GREEN, INFRARED, RED, NIR).
- Correção do ângulo e sobreposição das imagens com a linguagem de programação python.
- Criação e Análise dos Histogramas das imagens sobrepostas.
- Correlação e intersecção das imagens
- Cálculo de reflectância

## 5.3.1 Separação das Imagens

As imagens capturadas pelo sensor Slantrange 3P, são geradas no formato "Tagged Image File Format" (tiff) (Figura 8), foi aplicado uma função da biblioteca

opencv para ler as imagens ("imreadmulti") e adicionadas a um array conforme suas respectivas bandas (Figura 9).

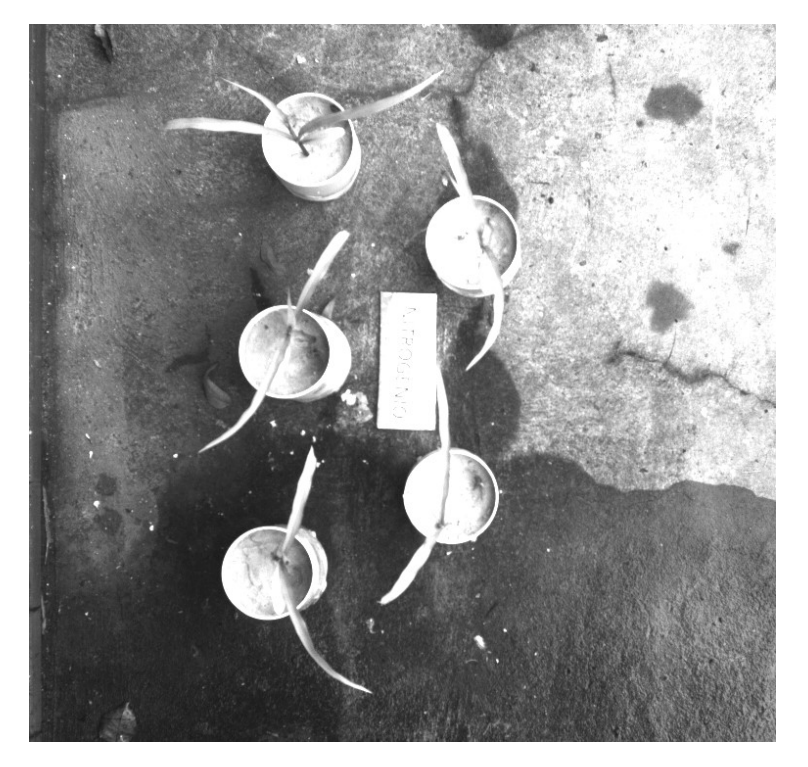

Figura 8 Imagem capturada sensor sem tratamento.

Fonte: autor próprio.

Figura 9: bandas (Green, InfraRed, NIR, Red).

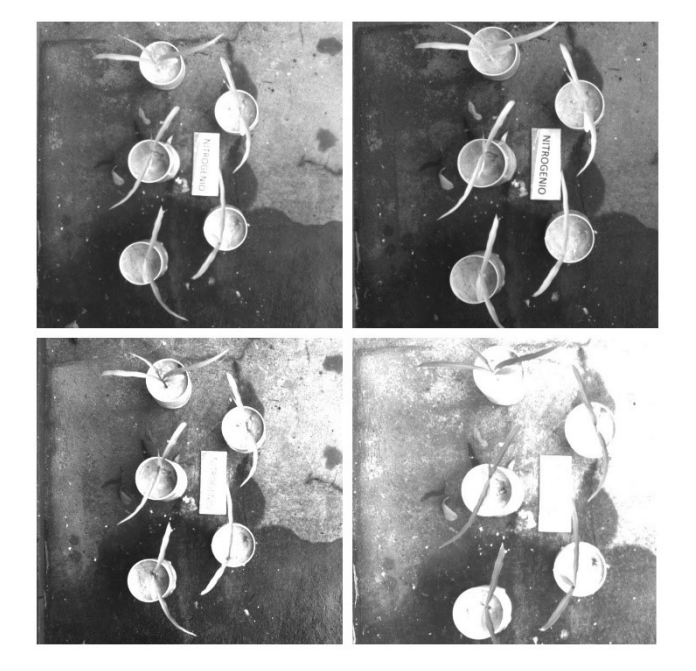

Fonte: Autor próprio.

5.3.2 Correção do ângulo e sobreposição das imagens.

Foram realizadas todas sobreposições possíveis das imagens de acordo com o número de bandas do sensor onde, (n) representa a imagem capturada e (k) é o número de bandas pertencentes ao sensor gerando (n) imagens (Figura 10).

Figura 10 Imagens sobrepostas sem tratamento.

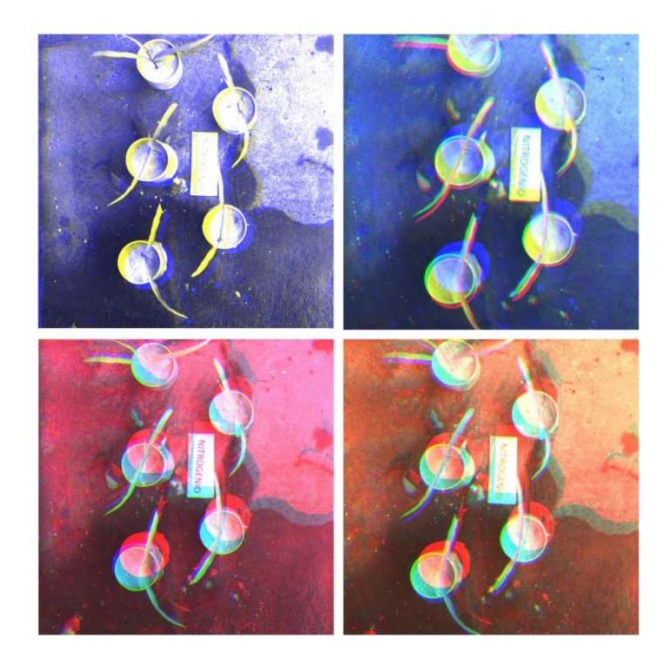

Fonte: Próprio autor.

Posteriormente para corrigir o ângulo das imagens sobrepostas, foi utilizado um código em linguagem de programação python, as imagens foram submetidas a técnicas de realce e equalização.

A técnica utilizada para fazer a correção do ângulo é representada pela equação (4):

$$
disparity = x - x' = \frac{Bf}{Z} \tag{4}
$$

Onde x e x' são a distância entre os pontos no plano da imagem que corresponde ao ponto de cena e o centro da câmera, B é a distância entre as câmeras e f é a distância focal da câmera. A correção do ângulo está representada pela Figura 11.

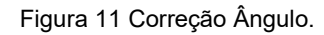

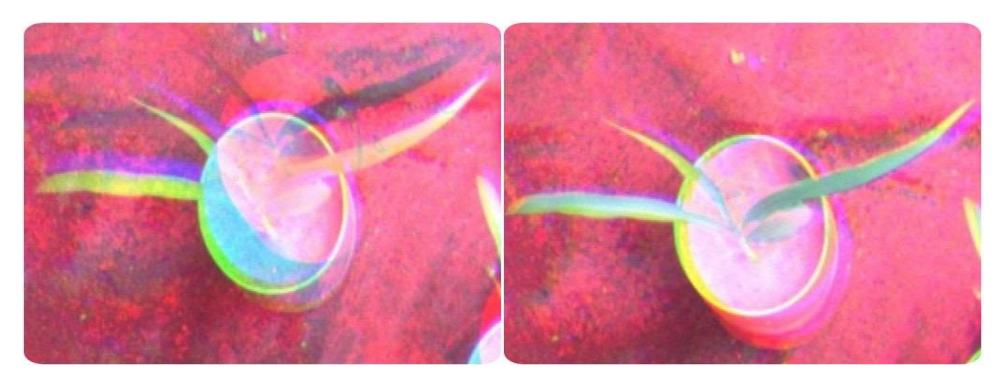

Fonte: autor próprio.

5.3.3 Criação dos Histogramas Correlação e intersecção das imagens.

Dentre as combinações das imagens possíveis, o presente trabalho utilizou das bandas NIR (b1), INFRA-RED (b2) e GREEN (b3), para as análises e criações dos histogramas (Figura 12).

Figura 12 Sobreposição das bandas NIR, INFRA-RED, e GREEN.

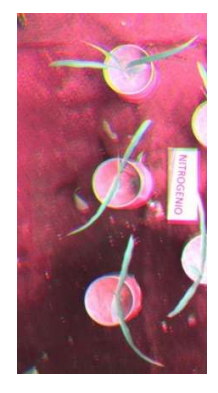

fonte: autor próprio

A princípio as imagens foram submetidas a equalização, limiarização e a extração dos histogramas (Figura 13), foram aplicadas três comparações distintas para verificar se existia diferença entre os pixels, dentre eles correlação, intersecção e cálculo de reflectância.

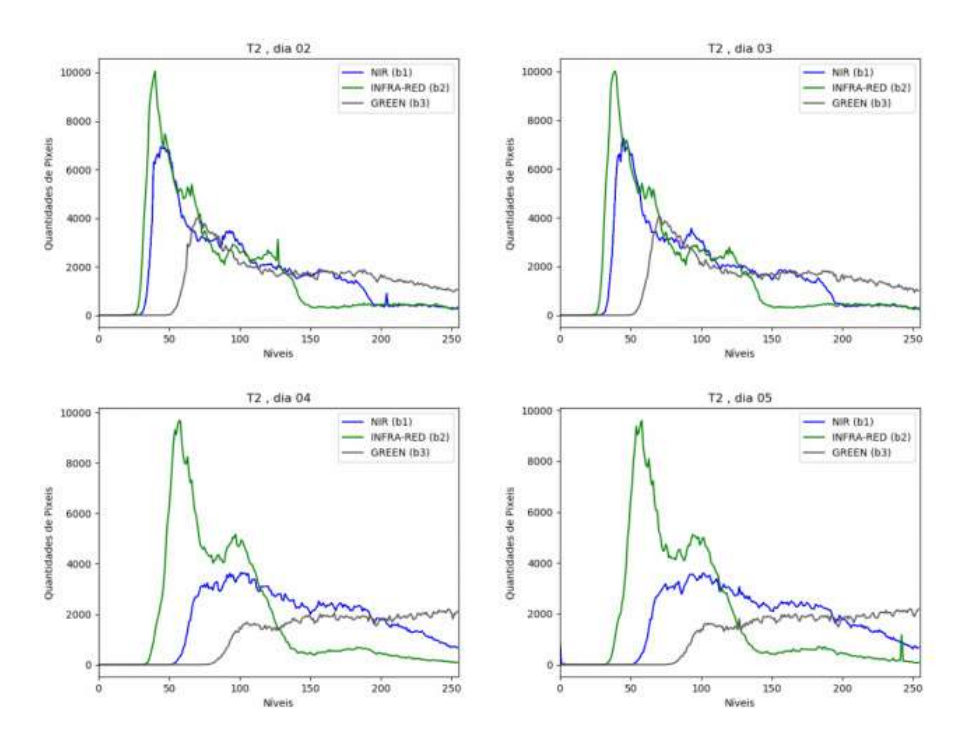

Figura 13 Histogramas referente aos dias 02,03,04,05 do tratamento sem nitrogênio

Fonte: Autor próprio

Dá Intersecção o resultado é o número de pixels pertencentes ao modelo (T1), que possuem pixels correspondentes aos demais tratamentos (Tn), para normalizar os dados entre 0 e 1, foi dividido (Tn) pelo número de pixels da imagem modelo (T1), onde T1 é as imagens cujo a solução nutritiva está completa e (Tn), as imagens cujo os tratamentos estão com os nutrientes faltantes sendo eles nitrogênio, potássio e fósforo.

O coeficiente de correlação, é utilizado para avaliar a similaridade entre duas imagens, o coeficiente de correlação é definido dá seguinte forma.

$$
r = \frac{\sum_{i=0}^{255} (x_i - \bar{x})(y_i - \bar{y})}{\sqrt{\sum_{i=0}^{255} (x_i - \bar{x})^2} \sum_{i=0}^{255} (y_i - \bar{y})^2}
$$
(5)

onde  $x = \{xi\}$ ,  $y = \{yi\}$  denotam a frequência normalizada no valor de pixel i e x-, y indicam a média aritmética. Sendo assim quanto mais a média dos histogramas se aproximarem de 1 maior correlação há entre eles.

 O calculo de reflectância é a expressão do contraste entre a reflectância do vermelho e a reflectância NIR. A fórmula é a seguinte:

## $NDVI = (NIR - VIS) / (NIR + VIS)$

Onde os valores variam de -1 a 1, e a vegetação saudável tem valores de 0,3 a 0,8.

#### 4. RESULTADOS E DISCUSSÕES

O histograma de uma imagem descreve a distribuição estatística dos níveis de cinza em termos do número de amostras ("pixels") com cada nível. A distribuição pode também ser dada em termos da percentagem do número total de "pixels" na imagem.

Em análise visual dos histogramas a partir do quarto dia, que a plântula atingiu o estádio de cotiledonares mais duas folhas definitivas, no tratamento T2 (Sem N), observa-se que o comportamento das linhas que representam as bandas Infra-Red (b2) e NIR (b1), se alteram de forma significativa (Figura 14).

A (Figura 14) demonstra os histogramas das imagens conforme os dias de tratamento observou-se que no dia 04 o histograma do tratamento T2, tem uma mudança significativa nos níveis de cor e quantidades de pixels na área foliar.

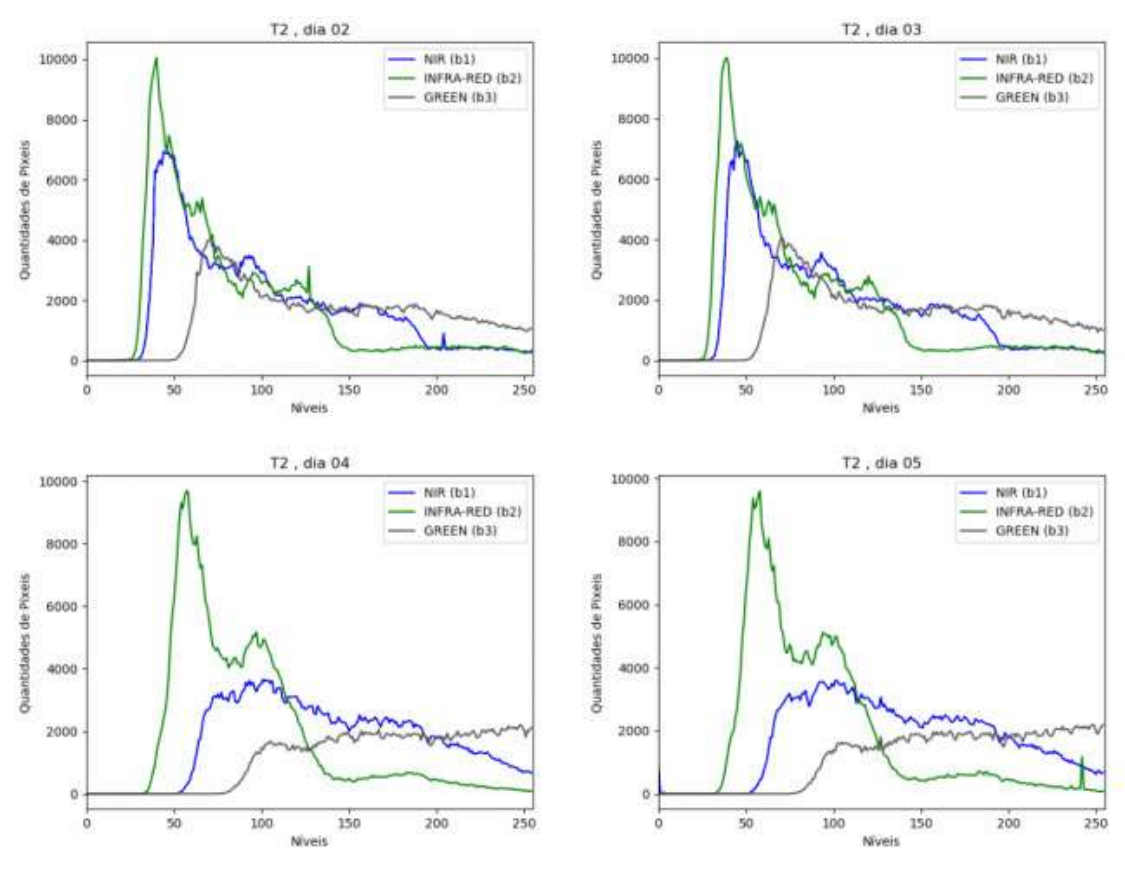

Figura 14 Histograma referente aos dias 02,03,04,05 do tratamento sem nitrogênio.

Fonte: próprio autor

Em análise visual dos histogramas a partir do vigésimo segundo dia, que a plântula atingiu o estádio de cotiledonares mais duas folhas definitivas, nos tratamentos T1 (completo) x T3 (Sem P), observa-se que o comportamento das linhas que representam as bandas Infra-Red (b2) e NIR (b1), se alteram de forma significativa (Figura 15).

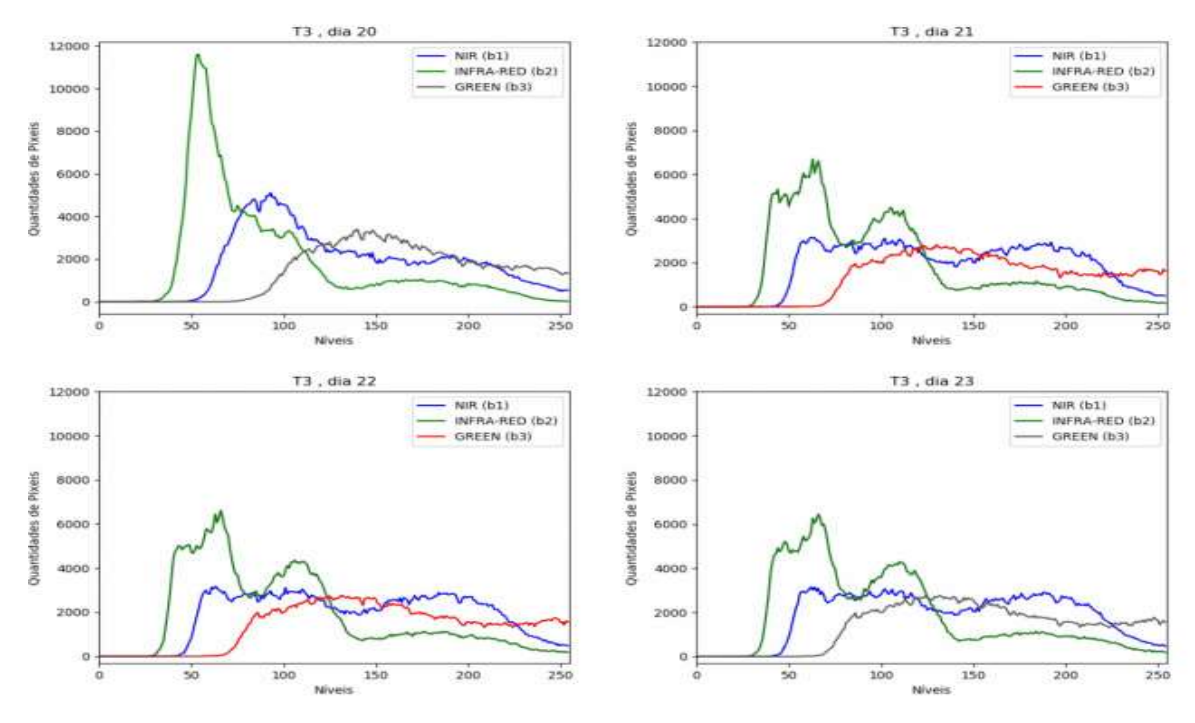

Figura 15 Histograma referente aos dias 20,21,22,23 do tratamento sem fósforo

Fonte: próprio autor.

Em análise visual dos histogramas do tratamento sem fósforo (T3) a partir do dia 20 ocorre uma mudança significativa na quantidade de pixels na linha da banda GREEN representada no gráfico, indicando mudanças significativas no tratamento.

Observa-se que as faixas Infra-Red e NIR, se alteram de forma significativa, as faixas do VIS (400nm a 720nm) estudos indicam a obtenção de diferenciações nutricionais em plantas utilizando estas faixas espectrais (ZHU et al., 2006; INOUE et al., 2016;). O índice de área foliar e a biomassa de uma planta saudável, são perceptíveis no fator de refletância, desta forma mudanças e variações nutricionais no caso de estresses causados por falta de macronutrientes tem efeito considerável nas faixas espectrais principalmente na infravermelho (Schlemmer et al. 2013).

 Cho e Skidmore (2006), constataram que por meio de dados hiperespectrais, se obtém alta sensibilidade de N foliar nos comprimentos de ondas entre 680 nm a 725nm.

De acordo com o resultado da intersecção e correlação para a comparação dos pixels na área foliar, foram constatadas diferenças significativas entre os tratamentos avaliados (Tabela 3).

| <b>DIAS</b>              | Intersecção (T1xT2) | Correlação (T1xT2) |
|--------------------------|---------------------|--------------------|
| 1                        | 0,9177              | 0,7850             |
| $\frac{2}{3}$            | 0,8582              | 0,6866             |
|                          | 0,8120              | 0,6056             |
| $\overline{\mathcal{A}}$ | 0,7056              | 0,5059             |
| 5                        | 0,6898              | 0,3886             |
| 6                        | 0,6545              | 0,3106             |
| $\overline{7}$           | 0,6389              | 0,3198             |
| 8                        | 0,6887              | 0,3357             |
| 9                        | 0,6197              | 0,3458             |
| 10                       | 0,6837              | 0,3413             |
| 11                       | 0,6237              | 0,3439             |
| 12                       | 0,6917              | 0,3366             |
| 13                       | 0,6019              | 0,3541             |
| 14                       | 0,6894              | 0,3810             |
| 15                       | 0,6148              | 0,3631             |
| 16                       | 0,6187              | 0,3941             |
| 17                       | 0,6648              | 0,3521             |
| 18                       | 0,6979              | 0,3307             |
| 19                       | 0,6545              | 0,3143             |
| 20                       | 0,6371              | 0,3021             |
| 21                       | 0,6798              | 0,3134             |
| 22                       | 0,6084              | 0,3641             |
| 23                       | 0,6741              | 0,3767             |
| 24                       | 0,6884              | 0,3112             |
| 25                       | 0,6893              | 0,3214             |
| 26                       | 0,6755              | 0,3147             |

Tabela 3 – correlação entre os tratamentos T1 e T2 do dia zero do tratamento em relação aos demais dias.

Ao realizar a Intersecção dos tratamentos por meio da análise de histogramas temos que quanto mais próximo de 1 mais pixels em comum nas imagens existem, observe a tabela 3, o primeiro dia apresenta o valor 0,9177, ao segundo dia 0,8582 se obtém uma diferença significativa na quantidade de pixels semelhantes entre as imagens indicando uma perca de semelhança entre as cores na área foliar. O mesmo ocorre com a correlação conforme se passam os dias as imagens se tornam menos correlatas.

Em relação aos dados de intersecção e correlação, nota-se que no decorrer dos dias, ocorre uma diminuição na similaridade da área foliar selecionada. Isto

demostra que usando a combinação dos espectros, NIR, INFRA-RED e GREEN, é possivel notar com clareza que ocorre uma diminuição na coloração das folhas indicando o stress gerado pela falta de nutriente.

Na tabela 4 comparando os histogramas dos tratamentos T1 e T3, observa-se que os dados da correlação, se distanciam do valor 1, que representa o valor máximo de correlação e intersecção a partir do vigésimo segundo dia de tratamento indicando uma perca de semelhança entre os pixels das imagens.

| <b>DIAS</b>              | Intersecção | Correlação       |  |
|--------------------------|-------------|------------------|--|
| 1                        |             | 0,9752<br>0,9342 |  |
|                          | 0,9721      | 0,9254           |  |
| $\frac{2}{3}$            | 0,9630      | 0,9132           |  |
| $\overline{\mathcal{L}}$ | 0,9350      | 0,8930           |  |
| 5                        | 0,9201      | 0,8850           |  |
|                          | 0,9152      | 0,8603           |  |
| $\frac{6}{7}$            | 0,9111      | 0,8530           |  |
| 8                        | 0,9240      | 0,8492           |  |
| 9                        | 0,8798      | 0,8364           |  |
| 10                       | 0,8791      | 0,8247           |  |
| 11                       | 0,8620      | 0,8157           |  |
| 12                       | 0,8201      | 0,8047           |  |
| 13                       | 0,8102      |                  |  |
| 14                       | 0,8040      | 0,7530           |  |
| 15                       | 0,7560      | 0,7420           |  |
| 16                       | 0,7430      | 0,7315           |  |
|                          |             | 0,7650           |  |
| 17                       | 0,7390      | 0,7520           |  |
| 18                       | 0,7180      | 0,7430           |  |
| 19                       | 0,7130      | 0,6654           |  |
| 20                       | 0,6702      | 0,6421           |  |
| 21                       | 0,6548      | 0,6120           |  |
| 22                       | 0,6304      | 0,5354           |  |
| 23                       | 0,6201      | 0,5123           |  |
| 24                       | 0,6321      | 0,4530           |  |
| 25                       | 0,6108      | 0,4498           |  |
| 26                       | 0,6008      | 0,4398           |  |

Tabela 4 – correlação entre os tratamentos T1 e T3 do dia zero do tratamento em relação aos demais dias

Na tabela 5 comparando os histogramas dos tratamentos T1 e T4, observamse que os dados da correlação, decai a partir do 11º dia de tratamento, indicando uma perca de semelhança entre os pixels das imagens, já os dados da intercecção tem alterações a partir do 7º dia, a análise visual dos histogramas do tratamento não demontraram mudanção significativas conforme ocorreu nos demais tratamentos.

| Tabela 5 - correlação entre os tratamentos T1 e T4 do dia zero do tratamento em relação aos<br>demais dias |        |        |  |  |  |  |  |
|----------------------------------------------------------------------------------------------------|--------|--------|--|--|--|--|--|
|                                                                                                    |        |        |  |  |  |  |  |
|                                                                                                    | 0,9658 | 0,9865 |  |  |  |  |  |
| 2                                                                                                    | 0,9601 | 0,9758 |  |  |  |  |  |
| 3                                                                                                    | 0,9345 | 0,9736 |  |  |  |  |  |
| 4                                                                                                    | 0,9254 | 0,9632 |  |  |  |  |  |
| 5                                                                                                    | 0,9182 | 0,9587 |  |  |  |  |  |
| 6                                                                                                    | 0,9025 | 0,9547 |  |  |  |  |  |
|                                                                                                    | 0,8379 | 0,9555 |  |  |  |  |  |
| 8                                                                                                    | 0,8135 | 0,9521 |  |  |  |  |  |
| 9                                                                                                    | 0,8025 | 0,9456 |  |  |  |  |  |
| 10                                                                                                    | 0,7231 | 0,9358 |  |  |  |  |  |
|                                                                                                    | 0,7325 | 0,8784 |  |  |  |  |  |

Tabela 5 – correlação entre

Ferreira, (2012), observou em casa de vegetação a olho nú que a falta do nitrogênio, ocorre no sexto dia após a plântula atingir o estádio de cotiledonares mais duas folhas definitivas. O presente trabalho através de análise dos histogramas podese notar uma diferença a partir do terceiro dia quando o stress causado é a ausência do nitrogênio.

 0,7128 0,8458 13 0,7001 0,8354 0,6647 0,8469 0,6555 0,8471 0,6478 0,8354 0,6487 0,8254 18 0,6347 0,8169 0,6333 0,7569 0,6254 0,7498 0,6158 0,7452 22 0,6105 0,7365 0,6024 0,7258 24 0,6001 0,6584 0,5483 0,6457 0,5342 0,6325

A técnica de análise de histograma aplicada no presente trabalho, colabora com (RAMACHANDIRAN; PAZHANIVELAN, 2015), que utilizou da técnica de distância de Bhattacharyya, para análise de estresses hídrico em plantas tendo um resultado de 92% nas análises para identificar os estresses nas folhas.

De acordo com o resultado da média do cálculo de reflectância, a área foliar na combinação das bandas NIR, INFRA-RED e GREEN, observou uma diferença significativa nas médias (Tabela 6).

As médias de reflectância do tratamento completo se mantém estável, durante o tratamento indicando que não houve uma perca significativa de reflectância na sua área foliar, o tratamento com os nutriente faltante, por outro lado demostra uma perca significava comparada ao tratamento completo observa-se (Tabela 6) que ao passar os dias as médias dá reflectância dos tratamentos faltante decai.

| <b>Dias</b>             | T1     | T2 (N) | T3(P)  | T4 (K) |
|-------------------------|--------|--------|--------|--------|
| 1                       | 0,5647 | 0,4837 | 0,5320 | 0,5668 |
| $\overline{2}$          | 0,5065 | 0,4320 | 0,5154 | 0,5324 |
| 3                       | 0,5347 | 0,4169 | 0,5348 | 0,5543 |
| $\overline{\mathbf{4}}$ | 0,5458 | 0,3254 | 0,5347 | 0,5930 |
| 5                       | 0,5865 | 0,3128 | 0,5931 | 0,5471 |
| 6                       | 0,5648 | 0,3128 | 0,5112 | 0,5972 |
| $\overline{7}$          | 0,5467 | 0,3118 | 0,5647 | 0,5679 |
| 8                       | 0,5348 | 0,3257 | 0,5679 | 0,5472 |
| 9                       | 0,5397 | 0,3655 | 0,5721 | 0,5637 |
| 10                      | 0,5167 | 0,3324 | 0,5963 | 0,5647 |
| 11                      | 0,5974 | 0,3144 | 0,5347 | 0,5327 |
| 12                      | 0,5973 | 0,3244 | 0,5741 | 0,5974 |
| 13                      | 0,5743 | 0,3144 | 0,5769 | 0,5347 |
| 14                      | 0,5219 | 0,3211 | 0,5349 | 0,5618 |
| 15                      | 0,5972 | 0,3478 | 0,5248 | 0,5872 |
| 16                      | 0,5473 | 0,3054 | 0,4674 | 0,5471 |
| 17                      | 0,5791 | 0,3074 | 0,4982 | 0,5786 |
| 18                      | 0,5137 | 0,2551 | 0,4731 | 0,5721 |
| 19                      | 0,5449 | 0,2845 | 0,4897 | 0,4963 |
| 20                      | 0,5837 | 0,2479 | 0,4321 | 0,4798 |
| 21                      | 0,5761 | 0,2874 | 0,4879 | 0,4783 |
| 22                      | 0,5718 | 0,2794 | 0,4719 | 0,4258 |
| 23                      | 0,5433 | 0,2975 | 0,3482 | 0,4164 |
| 24                      | 0,5187 | 0,2360 | 0,3487 | 0,4234 |
| 25                      | 0,5337 | 0,2781 | 0,3210 | 0,4312 |
| 26                      | 0,5054 | 0,2837 | 0,3198 | 0,4911 |

Tabela 6 – Média dos cálculos de reflectância entre os tratamentos.

Segundo (RHEZALI; LAHLALI, 2017), a deficiência de nitrogênio diminui a formação da área foliar e altera a pigmentação das folhas, como conseqüência, reduz a quantidade de radiação solar interceptada. No presente trabalho observa-se (tabela 6) que logo no primeiro dia temos uma diferença entre as médias da reflectância emitidas pela área foliar dos tratamentos (N).

As leituras dos indices obtidos usando as images capturadas pelo sensor slantrange 3p (Tabela 6), foi semelhante aos encontrados por (OSBORNE;

SCHEPERS; SCHLEMMER, 2015), que avaliou adubação nitrogenada no milho em campo de experimentação obtendo valores de 0,6 para as parcelas com alta disponibilidade de N e 0,2 para as parcelas ondehaviam deficiencia de N.

## 4. CONCLUSÃO E TRABALHOS FUTUROS

 O presente trabalho demostrou que é possível identificar estresses causados no milho através da análise das bandas multiespectrais NIR, INFRA-RED e GREEN, é possivel identificar estresses causados no milho desde os primeiros estadios obtendo resultado significado após quatro dias que a plântula atingiu o estádio de cotiledonares mais duas folhas definitivas.

 Tanto a análise dos histogramas quanto o cálculo de reflectância aplicados na área foliar demostraram um padrão ao qual pode-se identificar diferenciações significativas entre os tratamentos.

Com a metodologia proposta, trabalhos futuros podem ser:

(1) Aplicação do método de análise de histogramas em campo experimental.

- (2) Aplicação do método de análise de histogramas na cultura da soja.
- (3) Analisar diferentes fatores como: patogênicos e estresses hídrico

(4) Analisar a amplitude da falta até o excesso de nutrientes.

### 5. REFERÊNCIAS

ALEXANDRE, A. Sensoriamento Remoto. [s.l: s.n.]

ALVARENGA, I. C. A. et al. Water stress before harvest of pepper-rosmarin. Pesquisa Agropecuaria Brasileira, v. 46, n. 7, p. 706–711, 2011.

BARBOSA, J. et al. Uso de imagens digitais obtidas com câmeras para analisar plantas. Revista de Ciências Agrárias, v. 39, n. 1, p. 15–24, 2016a.

BARBOSA, J. et al. Uso de imagens digitais obtidas com câmeras para analisar plantas. Revista de Ciências Agrárias, v. 39, n. 1, p. 15-24, 2016b. Disponível em: <http://www.scielo.mec.pt/scielo.php?script=sci\_abstract&pid=S0871- 018X2016000100003&lng=pt&nrm=iso>.

BERTOLIN, N. de O. et al. Predição Da Produtividade De Milho Irrigado Com Auxílio De Imagens De Satélite. Revista Brasileira de Agricultura Irrigada, v. 11, n. 4, p. 1627–1638, 2017.

CALDERÓN, R.; LUCENA, C. Remote Sensing of Environment High-resolution airborne hyperspectral and thermal imagery for early detection of Verticillium wilt of olive using fl uorescence , temperature and narrow-band spectral indices. Remote Sensing of Environment, v. 139, p. 231–245, 2013. Disponível em: <http://dx.doi.org/10.1016/j.rse.2013.07.031>.

CHAERLE, L.; VAN DER STRAETEN, D.; STRAETEN, D. van der. Imaging techniques and the early detection of plant stress. Trends in Plant Science, v. 5, n. 11, p. 495–501, 2000. Disponível em: <http://www.ncbi.nlm.nih.gov/pubmed/11077259>.

COELHO, V. A. T. et al. Potássio e sódio na composição mineral e crescimento em plantas de Zingiber spectabile. Revista Brasileirade Ciencias Agrarias, v. 12, n. 1, p. 35–40, 2017.

CONAB. Acompanhamento da safra brasileira 2012/2013. Acompanhamento da Safra Brasileira de Grãos 2012/2013, p. 1–29, 2013.

DAMMER, K. H. et al. Detection of head blight (Fusarium ssp.) in winter wheat by color and multispectral image analyses. Crop Protection, v. 30, n. 4, p. 420–428, 2011. Disponível em: <http://dx.doi.org/10.1016/j.cropro.2010.12.015>.

DC, P. C. Composição mineral e sintomas visuais de deficiências de nutrientes em plantas de pimenta-longa Mineral composition and visual symptoms of nutrients deficiencies in long. Acta Amazonica, v. 43, n. 1, p. 43–50, 2013.

FAQUIN, V. et al. Nutrição Mineral das Plantas. 2005.

FERREIRA, M. M. M. Sintomas de deficiência de macro e micronutrientes de plantas de milho híbrido BRS 1010. Revista Agro@Mbiente on-Line, v. 6, n. 1, p. 74, 2012.

FILHO, O. M.; NETO, H. V. Processamento Digital de Imagens. Revista Brasileira de Geofísica, v. 21/03, n. 1, p. 331, 1999. Disponível em: <http://www.scielo.br/scielo.php?script=sci\_arttext&pid=S0102- 261X1998000100035&lng=pt&nrm=iso&tlng=pt>.

FORD, A.; ALANROBERTSRDBBCCOUK, A. R. Colour Space Conversions. v. 1998, p. 1–31, 1998.

FURLANETTO, R. . et al. Potencial de utilização de sensores multiespectral e hiperespectral no estudo de diferentes alvos agrícolas Material e Métodos. 2017.

GARCÍA-SÁNCHEZ, F. et al. Methods used for the improvement of crop productivity under water stress. Water Stress and Crop Plants: A Sustainable Approach, v. 2, p. 484–505, 2016. Disponível em: <https://www.researchgate.net/profile/Francisco\_Garcia-Sanchez/publication/309811961 ch29 Garcia-Sanchez et al 2016/links/5824576008ae61258e3cee80.pdf>.

GOLEMAN, DANIEL; BOYATZIS, RICHARD; MCKEE, A. MANEJO NUTRICIONAL VIA FOLIAR NA CULTURA DO MILHO EM SEGUNDA SAFRA. Journal of Chemical Information and Modeling, v. 53, n. 9, p. 1689–1699, 2019.

KUROKAWA, E.; BORNIA, A. Utilizando o histograma como uma ferramenta estatística de análise da produção de água tratada de Goiânia. XXVIII Congreso Interamericano De Ingeniería Sanitaria Y Ambiental, p. 1–8, 2002. Disponível em: <http://estpec.pbworks.com/w/file/fetch/53332481/artigo-histograma-capacidadeproc.pdf>.

LAGOAS, S. Manejo da adubação nitrogenada na cultura do milho. p. 1–11,  $[s.d.]$ 

LUIZ, P. et al. SÉRIE DESAFIOS DO AGRONEGÓCIO BRASILEIRO (NT2) Milho-Caracterização e Desafios Tecnológicos, v. 5, n. 1, p. 1–45, 2018.

MARTINS, G. D.; TRINDADE GALO, M. L. B. In situ spectral characterization of sugar cane infected by nematodes and Migdolus fryanus . Boletim de Ciencias Geodesicas, v. 21, n. 4, p. 783–796, 2015. Disponível em: <https://www.scopus.com/inward/record.uri?eid=2-s2.0- 84949770108&partnerID=40&md5=5d72778c67a7131c5f7680fcf2839b57>.

MIGUEL, B.; SOUZA, N. De; FACON, J. A Fire Color Mapping – based Segmentation Fire pixel segmentation approach. [s.d.]